# Mainline Linux on recent Qualcomm SoCs: Fairphone 4

A look into the work of getting a modern Qualcomm SoC into mainline Linux.

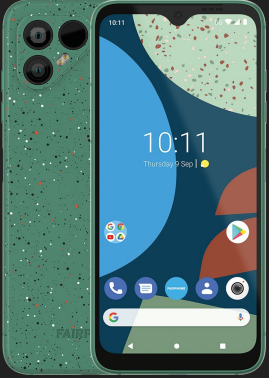

Luca Weiss - FOSDEM 2023

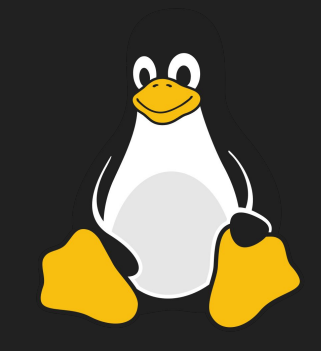

#### Who am I?

- Luca Weiss (z3ntu)
- Mainlining phones since 2017
- postmarketOS core team member
- Android Platform Engineer at Fairphone

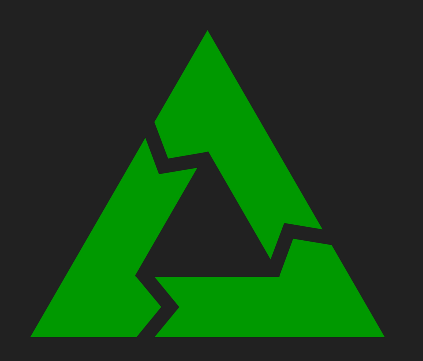

# **FAIRPHONE**

#### **Background**

- Qualcomm has many SoCs
- Many are already supported (launched 2018 and later)
	- sm8550, sm8450, sm8350, sm8250, sm8150, sm7225, sm6375, sm6350, sm6125, sm6115, sm4250, sdm850, sdm845, sdm670, sdm632
- Still many more are not supported
	- High-end is quickly supported thanks to Linaro
	- Mid- and low-end not
- You can do it yourself!

## Fairphone 4 (SM7225)

- Launched in September 2021 (1 year, 4 months ago)
- Stock kernel: msm-4.19
- Supported functionality as of February 2023 (not everything upstream)
	- Basics such as serial console, power & volume buttons, regulators, RTC
	- USB (nearly type-C functionality with role switching)
	- Internal storage & SD card
	- Display (with backlight control) & Touchscreen & GPU
	- WiFi
	- Remoteprocs but *not quite* modem and mobile data
	- Vibration motor, flash/torch LED, camera I2C bus
	- $\circ$  + lots of plumbing

#### What isn't working yet?

- Some parts work-in-progress with some success
	- Speaker audio (actually kind of working)
	- Bluetooth (some parts worked)

#### • Other parts don't work at all

- Modem…
- Microphones
- Camera subsystem (CAMSS) & ToF sensor
- Video encoding/decoding (VENUS)
- NFC
- Fuel gauge & charging
- Displayport over USB-C

#### New SoC - first boot

- Need to figure out bootloader, esp. regarding dtbo
	- "fastboot erase dtbo" probably works
	- Serial console is helpful if you can
- First boot after some hours
	- Earlycon (serial) & display (simple-framebuffer)
	- ~180 lines of SoC .dtsi and ~40 lines of device .dts
	- No driver changes necessary!
- Check out<https://mainlining.dev/> from Iskren Chernev
	- Very nice blog/guide for early porting!

### New SoC - going further

- Clock driver
	- Take driver from downstream kernel and adjust
	- Add power domains (GDSCs)
- More clocks (rpmh)
- Add more to dts (smem, tcsr\_mutex, apss\_shared, aoss\_qmp)
- Get USB up for better debugging
- Pinctrl driver
	- Also take from downstream
- Add regulators

## Things that go wrong

#### ● IOMMU

- Bootloader initializes some mapping
- Downstream keeps them and configures some
- Mainline doesn't keep bootloader mappings! (but you can dump them if you need)
- Devices like to reboot when something's wrong
	- Clock isn't on -> reboot
	- Writing to wrong register -> reboot
	- IOMMU wrong -> reboot

#### ● Debug

- Print source location to kernel log (framebuffer) and sleep
- $\circ$  printk(KERN\_ERR "%s:%d\n", \_\_func\_\_, \_\_LINE\_\_);
- Sprinkle it everywhere!
- Or build as module

#### To remember

- Commit your progress often
	- When you get something to work -> commit!
	- Clean up afterwards, you can squash it later
- Send patches upstream!
	- Don't let your progress rot in your git repo
	- Start upstreaming patches early
	- Patches take a while to trickle upstream
	- git send-email is not difficult

# Thanks for listening!